## **La gestion des données au CEN L-R Particularités, applications et perspectives**

#### *Utilisation du Système d'information du CEN L-R pour la maîtrise foncière en Languedoc - Roussillon*

*CEN L-R 2008 Mathieu BOSSAERT*

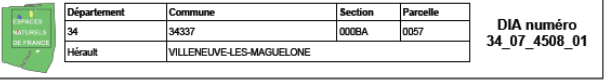

#### - Contexte "Administratif" de la parcelle

#### - La parcelle est dans le(s) site(s) NATURA 2000 suivant(s)

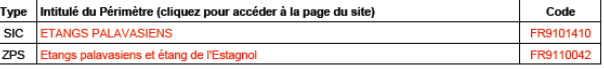

#### - La parcelle est dans la réserve naturelle suivante

#### - La parcelle est présente dans les périmètre(s) d'inventaire suivant(s)

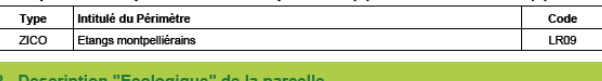

- Occupation du sol (typologie Corine Land Cover)

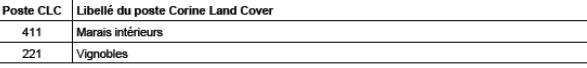

#### Espèces animales présentes sur la parcelle

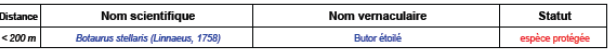

#### - Espèces végétales présentes sur la parcelle

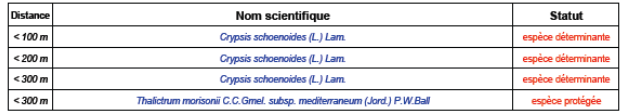

#### *Les données utilisées par le CEN*

#### - Naturalistes

- faune, flore, habitats naturels
- Métadonnées

- observateurs, référentiels, protocoles...

## - Administratives, Foncières et Réglementaires

- collectivités territoriales, EPCI, parcellaire cadastral
- périmètres d'inventaire, périmètres réglementaires, législation associée
- usages du territoire, occupation du sol
- Toutes ou presque localisées
- Statut public

#### *Gestion « historique » des données au CEN L-R*

- Fichiers SIG " classiques "
- Nombreuses copies divergentes des données
- "Structuration" personnalisée des données et fichiers)
- Centralisation partielle de fichiers trop nombreux
- Pas ou peu de métadonnées

#### *Difficultés engendrées et frustrations*

- Synthèses thématiques et géographiques difficiles
- Courte durée de vie de l'information (valorisation)
- Réactivité en deçà du potentiel
- Connaissance produite de faible "rendement"
- Diffusion difficile de données pourtant publiques

#### *Objectifs fixés*

- **Centralisation** et **structuration** efficaces
- Accès concurrents et gestion des droits d'accès
- **Garantie des intégrités** sémantique et géographique
- **Accès géographique et thématique** à l'information
- Utilisation de vues
- Meilleurs **diffusion et échanges** des informations...
- Description des **métadonnées**...

## Accessibilité des données = **Réactivité**

## *Développement du SI* 1/4

#### - Choix du modèle relationnel

- Les données apparaissent comme stockées dans des tables qu'on peut mettre en relation
- Une table elle-même est une relation (concept mathématique), mais entre les différents champs qui la composent.
- Chaque enregistrement est décrit par un certain nombre de champs.
- Dans les tables, on peut définir deux types de clés (primaire et la clé étrangère) qui seront utilisées pour joindre les tables entre elles.
- Accès aux données grâce aux opérateurs logiques et aux jointures.

Intérêts de ce modèle :

- grande simplicité d'usage
- organisation de la base transparence pour l'utilisateur (ou l'outil connecté)
- facilité de combinaison du contenu de plusieurs tables (opération de jointure)

#### *Développement du SI* 2/4

#### - Principe général en un exemple

- Sélection des parcelles et de leur propriétaire (nom, prénom, adresse) contenant une espèce végétale de note > 5 avec année de la dernière observation

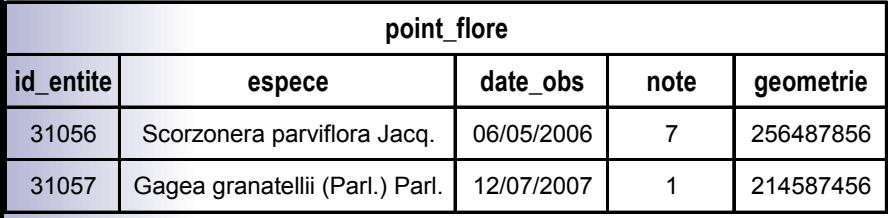

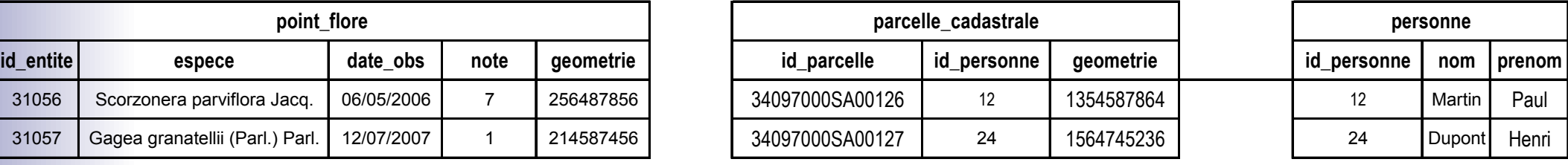

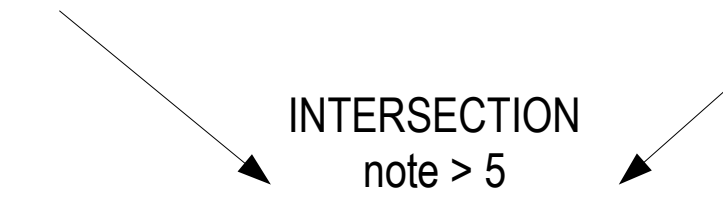

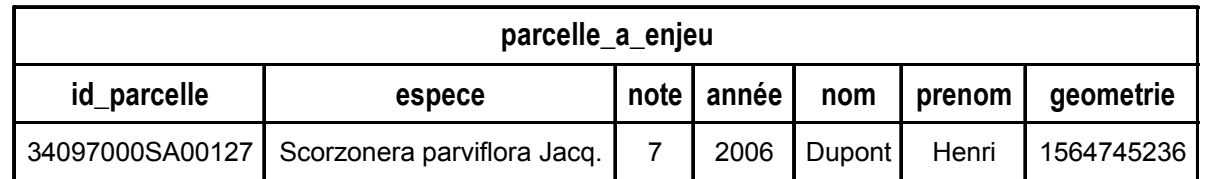

#### *Développement du SI* 3/4

#### - Le schéma final permet :

- Le stockage de données naturalistes référencées (auteur, date, protocole employé, bibliographie, abondance, densité, référentiel taxonomique) qui concernent la faune, la flore ou les habitats naturels, la structure de la végétation
- L'accès autorisé et concurrent aux données
- La gestion de la composante spatiale des informations (points, ligne, et surfaces)
- La validation des données par les autorités compétentes
- La définition des sites de suivi ou d'étude
- La définition des personnes et structures partenaires
- L'intégration des couches d'information géographiques " classiques " (communes, périmètres d'inventaires, périmètres réglementaires... )
- L'utilisation de nombreuses " portes d'accés " aux données
- L'export des données et le suivi de ces exports (rapports d'activités, statistiques d'utilisation)

<sup>-</sup> Contexte et constat - Objectifs fixés – **Développement** - Mise en oeuvre - Projets en cours basés sur le SI – Partenaires – Méthodes – Conclusion -

## *Développement du SI* 4/4

#### - Traitements possibles et courants :

- Liste des espèces végétales observées sur un site avec date la plus récente
- Parcelles en propriété abritant une station d'espèce protégée
- Liste des périmètres réglementaires auxquels est soumise une parcelle
- Liste des propriétaires gardois (2008) des parcelles présentant une espèce donnée
- Listes communales d'espèces animales, végétales et d'habitats naturels
- Définition d'un indice d'enjeu de conservation pour chacune des parcelles du CEL

Le résultat de chacun de ces différents traitements peut être affiché de manière cartographique, puisque la composante spatiale d'une donnée est traitée comme toute autre composante thématique.

#### *Mise en oeuvre logicielle du SI*

- Outil respectueux des normes (interopérabilité)
- Choix de la plateforme PostgreSQL / PostGIS
	- Solution libre, l'éventualité du choix d'une solution propriétaire n'a pas été évoquée
	- Outil dont la réputation n'est plus à faire (BD UNI de l'IGN)
	- Coût de licence nul contre vs. X0 000 euros pour équivalent propriétaire
	- Gestion de la composante spatiale de l'information
	- Intégration de la totalité des données historiques littorales
	- Intégration de toutes les nouvelles données depuis 2007 (parcours des données à améliorer)
	- De nombreux outils libres répondants à différents besoins sont disponibles :

(consultation et diffusion des données, édition de synthèses, gestion des métadonnées)

#### *Projets en cours basés sur le SI*

- Cartographie des enjeux de conservation de la biodiversité sur les terrains du CEL RL
- Diagnostic écologique, proposition de gestion et stratégie d'intervention foncière du CG de l'Hérault

- cas de la commune de Vias

#### - Plateforme d'information foncier/environnement

- prise en compte des enjeux de conservation par les opérateurs fonciers

#### *Des partenaires...*

- SAFER L-R
- DERAF du département de l'Hérault
- Conseil Général du Gard
- CEL RL
	- Prise en compte des enjeux de conservation par les opérateurs fonciers
	- Webmapping à destination des notaires
	- Sensibilisation des opérateurs fonciers de la SAFER (W\*S pour intranet SAFER)
	- Outil d'alerte, veille foncière (SAFER LR, CG 34, Offices notariaux)
	- Notices de synthèse des enjeux (par parcelle, par site...)

# *Des partenaires... aux attentes diverses* - SAFER L-R

- Sensibilisation des opérateurs fonciers aux enjeux écologiques
- Prise en compte des enjeux de conservation par les opérateurs fonciers

## - DERAF du département de l'Hérault

- aider à la définition de la stratégie foncière, aide à la gestion, diagnostic écologique

#### - Conseil Général du Gard

- aider à la définition de la stratégie foncière, aide à la gestion, diagnostic écologique
- CEL RL
	- hiérarchisation et localisation des enjeux sur les propriétés, diagnostic écologique, aide à la gestion

#### *Méthodes*

- Données naturalistes et réglementaires localisées
- Hiérarchisation des enjeux
- Référentiels cartographiques
- Production de [fiches de synthèse](file:///D:/SI/SGBD/SICEN/PRESENTATION/CSCEN_2008_01_24/34_07_4508_01.pdf) (outil de reporting)
- Production de [cartes de synthèse](file:///D:/SI/SGBD/SICEN/PRESENTATION/CSCEN_2008_01_24/site_22.wmf) (SIG-outil)

*Ces éléments étayent l'expertise menée en aval par les thématiciens (notices de gestion, stratégie foncière)*

- Diffusion d'information sur le réseau (serveur carto)

<sup>-</sup> Contexte et constat - Objectifs fixés – Développement - Mise en oeuvre - Projets en cours basés sur le SI – Partenaires – **Méthodes** – Conclusion -

## *Conclusion : Aujourd'hui*

- Travail de structuration et de centralisation gratifiant
- Potentiel de valorisation des informations croissant
- Puissance du SQL et des fonctions géographiques
- Richesse de l'environnement libre
- Interopérabilité / Respect des normes
- Coût logiciel de la solution développée nul

#### *Le futur à plus ou moins long terme*

- Ouverture du système d'information aux partenaires
- Finalisation de la documentation
- Optimisation du parcours des données
- Mise en place du catalogue des données
- Mise en conformité avec les exigences du SINP
- Optimisation des fonctions d'import/export
- Utilisation d'outils conçus pour l'informatique des affaires